## Mississippi Valley State University

## **Individual Banner Org. Access and Removal Form**

Requestor: \_\_\_\_\_\_\_\_\_\_\_\_\_\_\_\_\_\_\_\_\_\_\_\_\_\_\_\_\_\_\_\_\_\_\_ Date: \_\_\_\_\_\_\_\_\_\_\_\_\_\_\_\_

Department: \_\_\_\_\_\_\_\_\_\_\_\_\_\_\_\_\_\_\_\_\_\_\_\_\_\_\_\_\_\_\_\_ Phone #: \_\_\_\_\_\_\_\_\_\_\_\_\_\_\_\_

Addition: \_\_\_\_\_, Deletion: \_\_\_\_, Place check mark in the appropriate field

The following individual has been given permission to have access to the Banner Organizational Numbers. No individual will be allowed to have to Banner Orgs., without the completion of this form the Departments Supervisor.

It is the responsibility of the Departmental Supervisor to get any and all changes to the Purchasing Department in order for changes to be made.

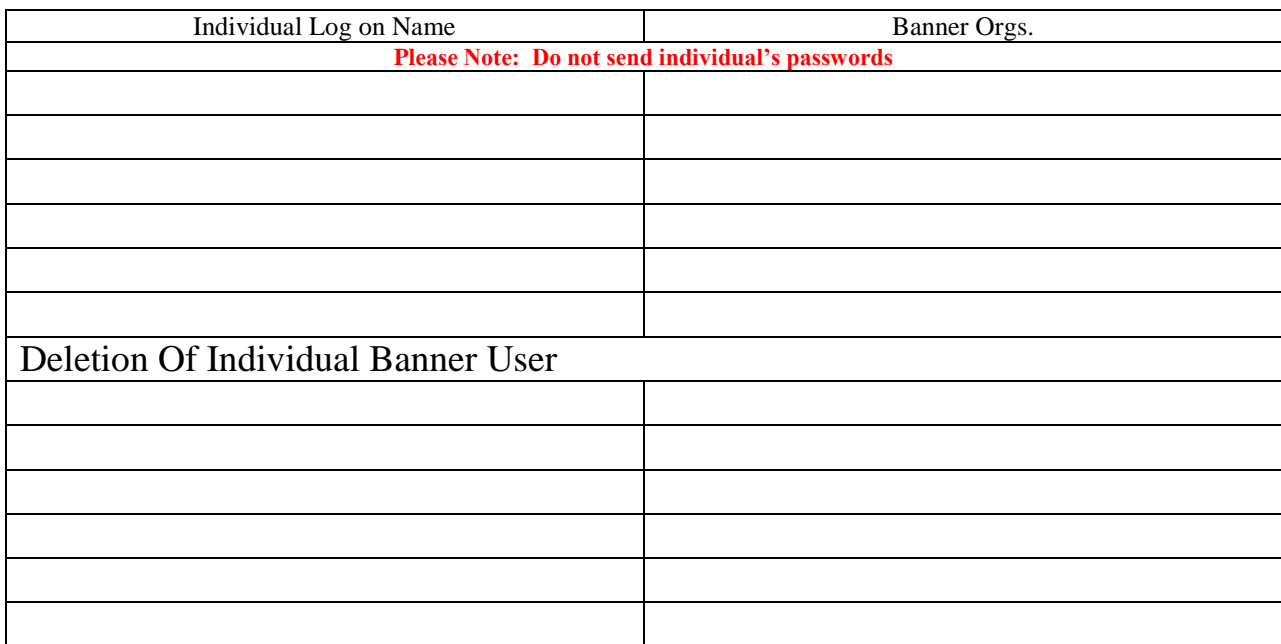

 $\overline{\phantom{a}}$  , which is a set of the set of the set of the set of the set of the set of the set of the set of the set of the set of the set of the set of the set of the set of the set of the set of the set of the set of th

 $\overline{\phantom{a}}$  , and the contract of the contract of the contract of the contract of the contract of the contract of the contract of the contract of the contract of the contract of the contract of the contract of the contrac

Please allow one (1) to two (2) days for the processing of these forms

Received: \_\_\_\_\_\_\_\_\_\_\_\_\_\_\_\_\_\_\_\_\_,

Processed: Department Chair Signature

Purchasing Department Signature

White: Purchasing Canary: Requestor Pink: Department Revised 10/14/2010